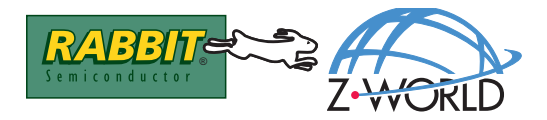

# **Overview**

The **KDU\_MENU.LIB** library provides the programmer with a set of functions that allow an efficient and easy-to-use menu system for use by the operator. The programmer can list a set of action items for the operator to choose from. Menus can be nested to call other menus or perform a desired task.

All the menu functions are nonblocking.

# **Display**

The LCD will show the title of the menu, with a border, and display two menu items at a time:

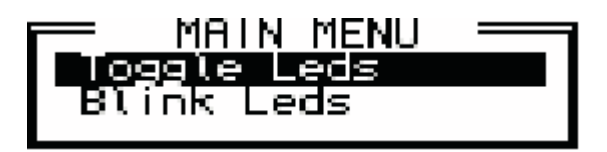

Using the keypad, the operator can move the highlight with the **UP/DOWN** arrow keys. Press the **ENTER** key to select the highlighted item.

# **Keypad Operation**

The LCD/keypad module has a 7-key keypad. The keys have the following response:

**LEFT ARROW**—not used. **UP ARROW**—moves selection up 1 menu item.

**DOWN ARROW**—moves selection down 1 menu item.

**RIGHT ARROW**—not used.

**MINUS KEY**—moves selection down 2 menu items.

**PLUS KEY—moves selection up 2 menu items.** 

**ENTER KEY**—selects the item highlighted.

## **Menu Function Listing**

### **int kduMenuInit(kduMenu \*menu, char \*\*menu\_options, char\* title);**

Initialization function for a particular menu. Each menu will have its own **kduMenuInit** call.

#### **PARAMETERS**

**menu** is a pointer to the **kduMenu** structure assigned.

**menu\_options** is a pointer to the list of menu items associated with the menu.

**title** is the title that will be displayed when the menu is displayed.

#### **RETURN VALUE**

1 when completed.

```
int kduDisplayMenu (kduMenu *mPtr, int *state, int 
x, int y);
```
This function displays the menu pointed to by **mPtr**.

#### **PARAMETERS**

**mPtr** is a pointer to the **kduMenu** structure to display.

**state** is a pointer to the state of the menu to display

**MENU\_INIT** will display the menu with the first item highlighted.

**MENU\_REFRESH** will display the menu with the last item selected highlighted.

**x** is the *x* coordinate of the starting horizontal pixel.

**y** is the *y* coordinate of the starting vertical pixel.

#### **RETURN VALUE**

0 if waiting for an item to be selected, or the item number selected when the **ENTER** key is pressed.

### **void kduMenuClear(kduMenu \*mPtr);**

Clears the menu pointed to by **mPtr** from the LCD.

#### **PARAMETER**

**mPtr** is a pointer to the **kduMenu** structure assigned.

#### **RETURN VALUE**

None.

### **int kduMenuBorder(kduMenu \*mPtr);**

Places a border around the menu. This is normally done by **kduDisplayMenu**.

#### **PARAMETER**

**mPtr** is a pointer to the **kduMenu** structure assigned.

#### **RETURN VALUE**

1 when completed.

### **Data-Entry Functions**

The menu library contains a set of data-entry functions that enable an operator to enter data such as parameters, time and date, IP addresses, phone numbers, passwords, etc. Data-entry functions use the keypad differently than the menu system, so please look at the appropriate data-entry functions for their keypad instructions. See the sample program **KDU\_DATA\_ENTRY.** C for a better understanding of their use.

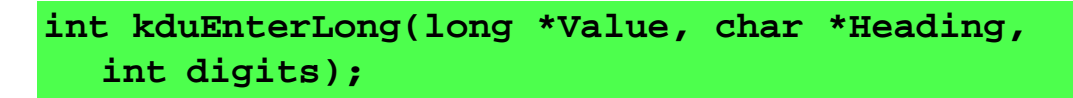

Allows for data entry of long integer values.

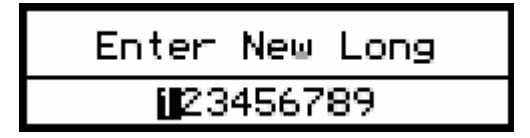

#### **PARAMETERS**

**Value** is a pointer to location of data to be stored.

**Heading** is a pointer to the heading to be displayed.

**digits** is the maximum number of digits to allow for data entry.

#### **RETURN VALUE**

1 when completed, 0 if pending.

#### **KEYPAD INSTRUCTIONS**

**LEFT ARROW**—moves selection 1 to the left.

**UP ARROW**—increment value selected by 1.

**DOWN ARROW**—decrement value selected by 1.

**RIGHT ARROW**—moves selection 1 to the right.

**MINUS KEY**—no action.

**PLUS KEY**—no action.

## **int kduEnterFloat(float \*Value, char \*Heading, int digits);**

Allows for data entry of float values.

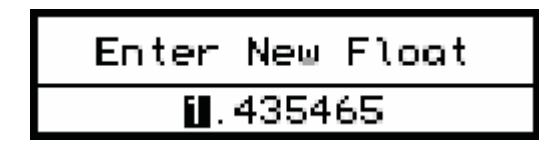

#### **PARAMETERS**

**Value** is a pointer to the location of data to be stored.

**Heading** is a pointer to the heading to be displayed.

**digits** is the maximum number of digits to allow for data entry.

#### **RETURN VALUE**

1 when completed, 0 if pending.

#### **KEYPAD INSTRUCTIONS:**

**LEFT ARROW**—moves selection 1 to the left.

**UP ARROW**—increment value selected by 1.

**DOWN ARROW**—decrement value selected by 1.

**RIGHT ARROW**—moves selection 1 to the right.

**MINUS KEY**—no action.

**PLUS KEY**—no action.

### **int kduEnterString(char \*String, int digits);**

Allows for data entry of string variables.

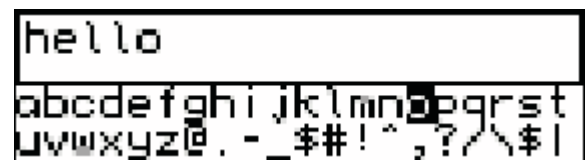

#### **PARAMETERS**

**String** is a pointer to location of data to be stored in.

**digits** is the maximum number of digits to allow for data entry.

#### **RETURN VALUE**

1 when completed, 0 if pending.

#### **KEYPAD INSTRUCTIONS**

**LEFT ARROW**—moves selection 1 to left.

**UP ARROW**—moves selection 1 up.

**DOWN ARROW**—moves selection 1 down.

**RIGHT ARROW**—moves selection 1 to right.

**MINUS KEY**—delete the last item select.

**PLUS KEY**—accepts the item selected.

**ENTER KEY**—select the value entered, only asterisks will be displayed.

### **int kduEnterPassword(char \*String, int digits);**

Allows for data entry of passwords. As a string item is selected, an asterisk will appear instead of the character selected.

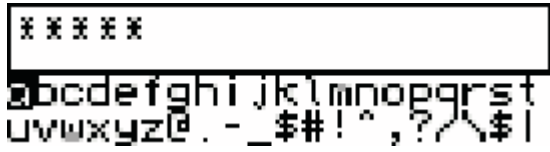

#### **PARAMETERS**

**String** is a pointer to location of data to be stored in.

**digits** is the maximum number of digits to allow for data entry.

#### **RETURN VALUE**

1 when completed, 0 if pending.

#### **KEYPAD INSTRUCTIONS**

**LEFT ARROW**—moves selection 1 to left.

**UP ARROW**—moves selection 1 up.

**DOWN ARROW**—moves selection 1 down.

**RIGHT ARROW**—moves selection 1 to right.

**MINUS KEY**—delete the last item select.

**PLUS KEY**—accepts the item selected.

**ENTER KEY**—select the value entered, only asterisks will be displayed.

### **int kduEnterIpAddress(long \*Address, char \*Heading);**

Allows for data entry of IP addresses.

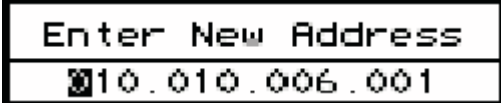

#### **PARAMETERS**

**Address** is a pointer to location of data to be stored in.

**Heading** is a pointer to the heading to display in the heading box.

#### **RETURN VALUE**

1 when completed, 0 if pending.

#### **KEYPAD INSTRUCTIONS**

**LEFT ARROW**—moves selection 1 to the left.

**UP ARROW**—increment value selected by 1.

**DOWN ARROW**—decrement value selected by 1.

**RIGHT ARROW**—moves selection 1 to the right.

**MINUS KEY**—no action.

**PLUS KEY**—no action.

## **int kduEnterPhoneNumber(char \*PhoneString, char \*Heading);**

Allows for data entry of 11-digit phone numbers.

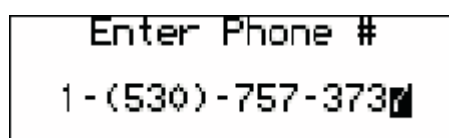

#### **PARAMETERS**

**Address** is a pointer to location of data to be stored in.

**Heading** is a pointer to the heading to display in the heading box.

#### **RETURN VALUE**

1 when completed, 0 if pending.

#### **KEYPAD INSTRUCTIONS**

**LEFT ARROW**—moves selection 1 to the left.

**UP ARROW**—increment value selected by 1.

**DOWN ARROW**—decrement value selected by 1.

**RIGHT ARROW**—moves selection 1 to the right.

**MINUS KEY**—no action.

**PLUS KEY**—no action.

### **int kduEnterTimeDate(struct tm \*Time, char \*Heading);**

Allows for data entry of time and date.

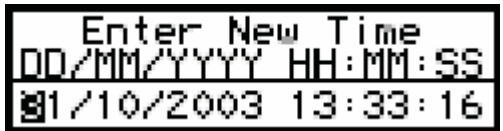

#### **PARAMETERS**

**Time** is a pointer to location of time/date data to be stored in.

**Heading** is a pointer to the heading to display in the heading box.

#### **RETURN VALUE**

1 when completed, 0 if pending.

#### **KEYPAD INSTRUCTIONS**

**LEFT ARROW**—moves selection 1 to the left.

**UP ARROW**—increment value selected by 1.

**DOWN ARROW**—decrement value selected by 1.

**RIGHT ARROW**—moves selection 1 to the right.

**MINUS KEY**—no action.

**PLUS KEY**—no action.

**ENTER KEY**—Select the value entered, and exit the entry screen.

#### **Z-World, Inc.**

2900 Spafford Street Davis, California 95616-6800 USA

Telephone: (530) 757-3737 Fax: (530) 757-3792

[www.zworld.com](http://www.zworld.com)

#### **Rabbit Semiconductor**

2932 Spafford Street Davis, California 95616-6800 USA

Telephone: (530) 757-8400 Fax: (530) 757-8402

[www.rabbitsemiconductor.com](http://www.rabbitsemiconductor.com)